## บทที่ 5

# **การทำโปรแกรมเชิงเส้นปรับค่าพารามิเตอร์ของตัวปรับเสถียรภาพ**

**ในบทน ี้จะกล่าวถึงการทำโปรแกรมเชิงเส้น เพ ื่อใช้ปรับค่าพ ารามิเตอร์ของตัวปรับ เสถียรภาพของเครื่องกำเนิดไฟฟ้าโดยอาศัยทฤษฎีเรื่องความไวของค่าเจาะจงที่ได้กล่าวไว้ใน บทที่ 2 และในการทำโปรแกรมเชิงเส้นใช้วิธีชิมเพล็กซ์ (simplex method)[4] ซึ่งจะกล่าวไว้ในภาค ผนวก ก.**

### **5.1 ฟังก์ชันเป้าหมาย**

**จากสมการที่ (2.20)**

$$
\Delta \lambda_i = \varphi_i^{\mathrm{T}} \Delta A (\Delta K) \phi_i = \Delta \lambda_i (\Delta K)
$$
\n(5.1)

**เนื่องจากในการวิเคราะห์เสถียรภาพของระบบจะพิจารณาจากส่วนจริงของค่าเจาะจงตัวที่ เด่น ซึ่งจะต้องมีค่าเป็นลบดังที่ได้อธิบายไว้ในบทที่ 2 หัวข้อ 2.3 แต่ต้องพิจารณาผลจากอัตราส่วน การหน่วงด้วย ทำให้พิงก์ชันเป้าหมายมีรูปเป็นดังนี้ [7]**

minimize 
$$
J(\Delta K) = Re[\Delta \lambda_i(\Delta K)]
$$
  
\nsubject to  $Re[\Delta \lambda_i] \le a$   
\n $Im[\Delta \lambda_i] \le b$   
\n $\Delta K_{min} \le \Delta K \le \Delta K_{max}$  (5.2)

**โดย J(AK) คือส่วนจริงของการลดลงของค่าเจาะจงตัวที่เด่น**

- **i คือตำแหน่งของค่าเจาะจงตัวที่เด่น**
- **t คือตำแหน่งของค่าเจาะจงตัวอื่น ๆ ที่ไม่รวมตัวที่ i**
- **a และ b คือค่าที่ต้องการให้ส่วนจริง หรือส่วนจินตภาพของค่าเจาะจง ตามลำดับที่ ต้องการให้มีค่าลดลงหรือ เพิ่มขึ้นตามที่ระบบต้องการในรอบการคำนวณชิา นั้น ๆ**

 $\Delta K_{\rm min}$ และ  $\Delta K_{\rm max}$  คือขอบเขตล่างและขอบเขตบนของ  $\Delta K$ 

## 5.2 ขั้นตอนใน**การ**คำนวณ**ค่าพารา**มิเตอร์ใน**การ**ติดตั้งตัวปรับเสถียรภาพ[7]

**นื่องจากระบบที่พิจารณาจริงๆ แล้วเป็นระบบไม่เชิงเส้นที่ทำการประมาณเป็นระบบเชิง เส้น การเลือกค่าเริ่มต้นในการคำนวณที่ต่างกัน จะให้คำตอบไปตกอยู่ ณ บริเวณใดบริเวณหนึ่ง ดัง นันค่าที่เหมาะสมที่หาไต้น่น จะเป็นค่าเหมาะสมที่สุดในแต่ละบริเวณเท่านัน ในการแก้ปีญหานี จึง เสนอวิธีการคือ ใช้วิธีการกำหนดค่าเริ่มต้นให้ไต้ผลตอบของระบบที่ดีก่อน โดยใช้วิธีการลองผิด ลองถูก** (trial and error) **เพื่อ**ให้**ไต้ค่าที่จุดเริ่มต้นมีค่าที่ดีพอที่จะเริ่มทำโปรแกรมเชิงเส้น**

**และในกรณีที่ทำการประมาณระบบเป็นระบบเชิงเส้น โดยการแตกอนุกรมเทเลอย์รอบๆ จุดทำงาน การปรับค่าตัวแปรของตัวปรับเสถียรภาพจึงต้องปรับค่าทีละน้อยๆ ทำให้ต้องมีรอบการ คำนวณที่มากขึ้น จึงสามารถสรุปเป็นขั้นตอนไต้ดังนี้**

**ขั้นตอนที่ 1 กำหนดค่าเริ่มต้นของระบบของเครื่องกำเนิดไฟฟ้า**

**ขั้นตอนที่ 2 หาค่าเริ่มต้นที่เหมาะสมจากการลองผิดลองถูกก่อน จากนั้นหาค่าเจาะจงของ ระบบ และระบุค่าเจาะจงที่เด่น รวมทังคำนวณเวกเตอร์เจาะจงทังทางซ้ายและขวา ของค่าเจาะจงที่เด่นออกมา**

**ขันตอนที่ 3 คำนวณเงื่อนไขบังคับ (constraints) และหาพิงก์ชันเป้าหมายตามสมการที่ (2.20) ขั้นตอนที่ 4 กำหนดขอบเขตบน และขอบเขตล่าง ของค่า AK ซึ่งในวิทยานิพนธ์นี้กำหนดให้มี ขนาดไม่เกิน 1% ของค่า K เนื่องจากสมการเชิงเส้นในสมการ (2.20) เป็นการ กระจายมาจากอนุกรมเทเลอย์ซึ่งต้องมี AK ที่มีขนาดเล็ก ๆ และจากการทดลอง** *\* 1* **, "** *I* **" ' ' 1 7** ปรับตั้งค่าพารามิเตอร์ของตัวปรับเสถียรภาพ ซึ่งการใช้ค่า ∆K ในรูปแบบนี้ทำใ<sub>1</sub> **รอบของการคำนวณไม,มากเกินไปและการลดลงของค่าเจาะจงในการคำนวณแต่ ละรอบมีความต่อเนื่องกัน**

**ขั้นตอนที่ 5 ทำโปรแกรมเชิงเส้น เพื่อหาค่า AK ที่เหมาะสมในรอบนั้น ๆ**

**ขันตอนที่ 6 พิจารณาค่า AXj ที่ไต้จากรอบการทำโปรแกรมเชิงเส้น ถ้ามีค่ามากกว่าศูนย์ให้ลด ขอบเขตบนและล่างของ AK ลง แล้วกลับไปทำขั้นตอนที่ 5 อีกครั้ง แต่หากไม่ สามารถทำให้การเปลี่ยนแปลงของค่าเจาะจงที่เด่นมีค่าเป็นลบไต้ ให้หยุดการ ทำงาน และไปทำในขันตอนที่ 8**

**ั้นตอนที่ 7 พิจารณาความเหมาะสมของค่าเจาะจงที่เด่น โดยการพิจารณาค่าดัชนีซึ่งดัชนีที่ใช้ คือขนาดของอัตราส่วนการหน่วงของค่าเจาะจงที่เด่น ซึ่งคำนวณได้จาก**

$$
\zeta = \frac{-\sigma}{\sqrt{\sigma^2 + \omega^2}}
$$
 (5.3)

**โดย** *Ç,* **คือค่าอัตราส่วนการหน่วงของค่าเจาะจงที่เด่น CJ คือค่าส่วนจริงของค่าเจาะจงตัวที่เด่น(dominant eigenvalue) CO คือค่าส่วนจินตภาพของค่าเจาะจงตัวที่เด่น ถ้าหากค่าอัตราส่วนการหน่วงที่คำนวณออกมายังมีความเหมาะสมไม่เพียงพอ จะต้องกับไปทำขั้นตอนที่ 2 อีกครั้ง ขันตอนที่ 8 แสดงผล**

**ซึ่งจากที่กล่าวมาข้างต้น สามารถเขียนเป็นแผนภาพขั้นตอนไต้ดังรูปที่ 5.1**

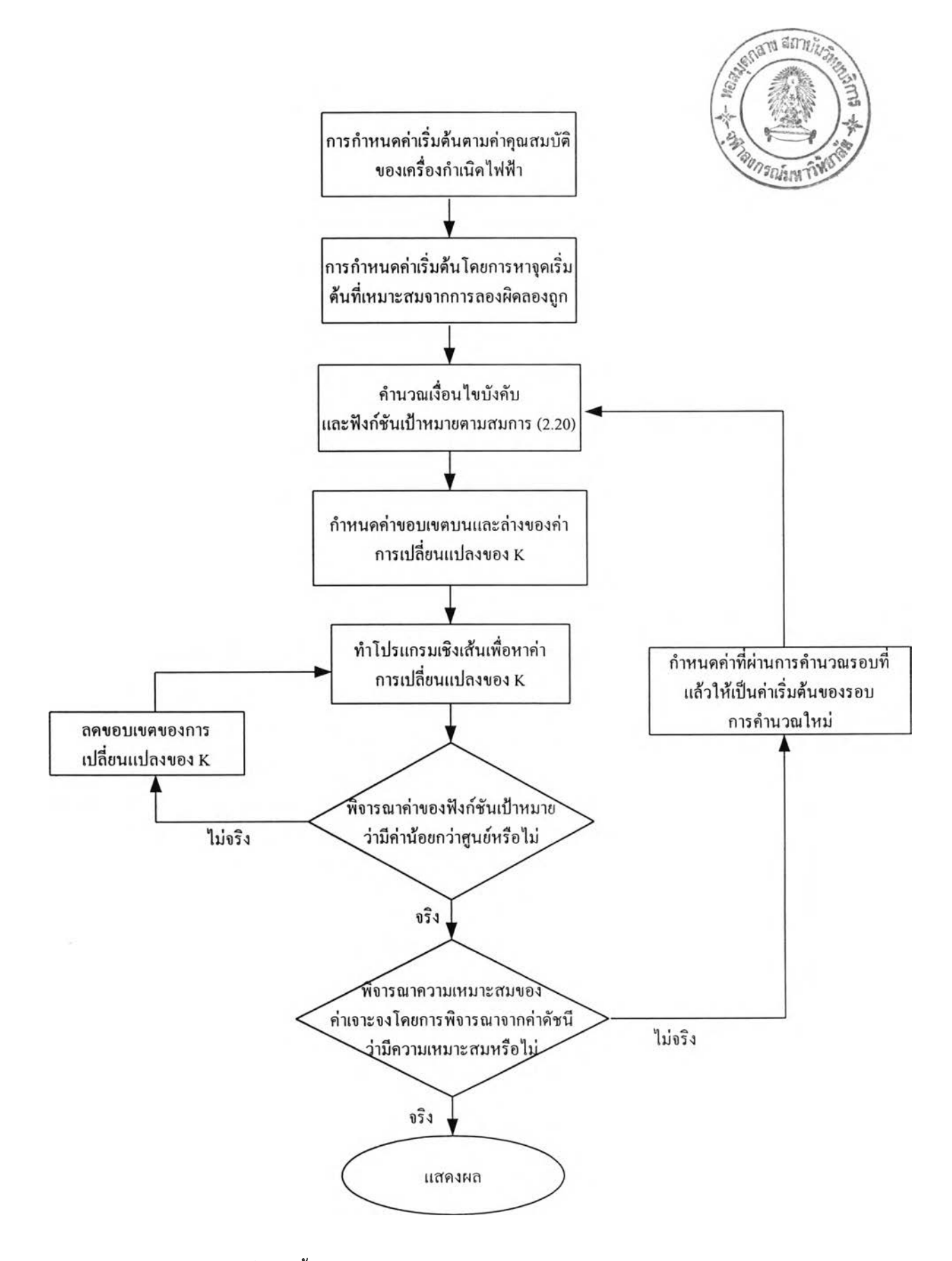

รูปที่ 5.1 ขั้นตอนการคำนวณค่าพารามิเตอร์ของตัวปรับเสถียรภาพ

นการทำโปรแกรมเชิงเส้นเพื่อปรับค่าพารามิเตอร์ของตัวปรับเสถียรภาพในวิทยานิพนธ์ ฉบับนีเป็นการลดค่าของค่าเจาะจงที่เด่น โดยการปรับลดส่วนจริงของค่าเจาะจงที่เด่นค่อน หลังจาก นั้นจึงปรับลดส่วนจินตภาพของค่าเจาะจงที่เด่นแทนนั่นคือในช่วงแรกจะใช้ส่วนจริงของการเปลี่ยน แปลงของค่าเจาะจงที่เด่นหรือ Re[Δλ;(ΔK)] เป็นฟังก์ชันเป้าหมายก่อน เมื่อค่าดัชนีมีค่าเหมาะ สมแล้ว จึงเปลี่ยนพิงก์ชันเป้าหมายมาเป็นส่วนจินตภาพของการเปลี่ยนแปลงค่าเจาะจงที่เด่นหรือ  $\text{Im}[\Delta\lambda_{\text{i}}(\Delta\text{K})]$  แทน ซึ่งในทางปฏิบัติสามารถปรับเปลี่ยนการกำหนดฟังก์ชันเป้าหมายได้ดังต่อ **ไปนี้**

- 1) ปรับลดส่วนจริงของค่าเจาะจงที่เด่นก่อนแล้วพิจารณาค่าดัชนี แล้วจึงปรับลดค่าส่วน จินตภาพของค่าเจาะจงที่เด่นนั้น
- 2) ปรับลดส่วนจริงและส่วนจินตภาพของค่าเจาะจงที่เด่นไปพร้อมกัน
- 3) ปรับลดส่วนจินตภาพของค่าเจาะจงที่เด่นก่อนแล้วจึงพิจารณาค่าดัชนี แล้วจึงปรับลด **ค่า**ส่วนจริงของค่าเจาะจงที่เด่นนั้น

**เมื่อพิจารณาความเหมาะสมแล้ว วิธีดังข้อ 1) มีความเหมาะสมที่สุดเนื่องจากต้องการลด ส่วนจริงของค่าเจาะจงซึ่งมีผลในการลดขนาดของการแกว่งของสัญญาณออกค่อนทำให้สัญญาณที่ มีการแกว่งหาย**ไป**รวดเร็ว และจากสมการ** (5.3) **จะเห็นว่าวิธีในข้อ** 2) **และ** 3) **จะทำให้**ดัชนี**มีความ เหมาะสมก่อน แด่ส่วนจริงของค่าเจาะจงอาจจะยังมากอยู่จึงทำให้ยุ่งยากต่อการกำหนดพิงก์ชันเป้า หมายในรอบการคำนวณต่อ**ไป**เมื่อเทียบกับวิธีในข้อ 1) และจากการทดลอง**พบ**ว่าวิธีที่ 1) สามารถ ลดค่าส่วนจริงของค่าเจาะจง**ได้**ดีที่สุดใน** 3 **วิธี ดังตัวอย่าง** 5.1

**ตัวอย่าง 5.1[1,7]**

จากรูป 4.2 กำหนดให้ค่าพารามิเตอร์เป็นดังนี้

 $H = 3.5$  K<sub>d</sub> = 0 K<sub>1</sub> = 0.7643 K<sub>2</sub> = 0.8649 K<sub>3</sub> = 0.3230 K<sub>4</sub> = 1.4187  $K_5 = -0.1463$   $K_6 = 0.4168$   $T_R = 0.02$   $K_{stab} = 9.5$   $T_w = 1.4$   $T_1 = 0.154$  $T_2 = 0.033$   $T_3 = 2.365$  K<sub>A</sub> = 200

**เมื่อทำโปรแกรมเชิงเส้นจากค่าพารามิเตอร์ที่กำหนดมาแสดงเปรียบเทียบทัง 3 วิธีดัง ตารางที่ 5.1.1**

|                | ค่าเริ่มต้น           | วิธีที่ 1           | วิธีที่ 2            | วิธีที่3              |
|----------------|-----------------------|---------------------|----------------------|-----------------------|
| คำเจาะจง       | $-39.0969$            | $-36.7922$          | $-36.2246$           | $-182.9570$           |
|                | $-1.0052 + j6.6071$   | $-3.0741$           | $-10.5808 + 7.3910$  | $-2.1618+j1.0331$     |
|                | $-1.0052 - j6.6071$   | $-9.3942 + j6.0825$ | $-10.5808 - j7.3910$ | $-2.1618 - j1.0331$   |
|                | $-0.7388$             | $-9.3942 - j6.0825$ | $-6.3790 + j2.9639$  | $-10.0475$            |
|                | $-19.7970 + 12.8213$  | $-9.3818 + j3.5925$ | $-6.3790 - 2.9639$   | $-23.7081 + j12.0653$ |
|                | $-19.7970 - j12.8213$ | $-9.3818 - j3.5925$ | $-4.9775$            | $-23.7081 - j12.0653$ |
| พารามิเตอร์    |                       |                     |                      |                       |
| $K_{stab}$     | 9.5                   | 30.7434             | 29.7461              | 53.9471               |
| $T_{\rm w}$    | 1.4                   | 0.5865              | 0.5071               | 0.8576                |
| $T_1$          | 0.154                 | 0.0583              | 0.0623               | 0.0594                |
| T <sub>2</sub> | 0.033                 | 0.0395              | 0.0440               | 0.0052                |
| รอบการคำนวณ    | $\mathbf{0}$          | 154                 | 62                   | 217                   |

ารางที่ 5.1.1 ค่าเจาะจงและค่าพารามิเตอร์ของตัวปรับเสถียรภาพของระบบในตัวอย่าง 5.1 เมื่อผ่าน การทำโปรแกรมเชิงเส้น

**จากตัวอย่างที่ 5.1 จะเห็นว่าส่วนจริงค่าเจาะจงที่มากที่สุด (เฉพาะที่มีส่วนจินตภาพอยู่ ด้วย) ของระบบในวิธีที่ 2 และ 3 มีค่ามากกว่าในวิธีที่ 1 ทำนองเดียวกับที่กล่าวมาข้างด้น และจาก การผลตอบของระบบเชิงเส้นของระบบตัวอย่างที่ 5.1 เมื่อเกิดการรบกวนด้วยการเพิ่มโหลดเข้าไปที่ ขั้วของเครื่องกำเนิดไฟฟ้าขนาด 0.01 pu เป็นเวลา 0.1 วินาที จะได้ผลตอบเชิงเวลาของ A8 และ Acor ดังรูปที่ 5.2 และ 5.3 ตามลำดับ ซึ่งจะเห็นว่าสัญญาณในกรณีที่ใช้วิธีที่ 1 จะหายไปรวดเร็วกว่า วิธีที่ 2 และ 3 เนื่องจากส่วนจริงของค่าเจาะจงที่เด่นมีค่าตํ่าที่สุด แด่ค่าการพุ่งเกินของสัญญาณมีค่า สูงกว่าวิธีที่ 3 และมีค่าใกล้เคียงกับวิธีที่ 2 แด่เนื่องจากจุดประสงค์ของวิทยานิพนธ์นีด้องการการ หายไปของสัญญาณรบกวนเป็นหลักจึงเลือกใช้วิธีที่ 1 เป็นวิธีที่ใช้ในการปรับค่าพารามิเตอร์ของตัว ปรับเสถียรภาพ**

### **5.3 การกำหนดฟังก์ชันเป้าหมาย**

**ในช่วงแรกของการปรับค่าพารามิเตอร์ของตัวปรับเสถียรภาพ จะใช้ส่วนจริงของความไว ของค่าเจาะจงที่เด่นเป็นฟิงก์ชันเป้าหมายก่อนเนื่องจากต้องการจะปรับส่วนจริงของค่าเจาะจงเป็น จุดประสงค์หลัก หลังจากนันเมื่อได้ค่าดัชนีที่ต้องการแล้วจึงเปลี่ยนมาใช้ส่วนจินตภาพของความไว ค่าเจาะจงที่เด่นเป็นฟิงก์ชันเป้าหมายแทนเนื่องจากต้องการปรับส่วนจินตภาพของค่าเจาะจงที่เด่น** **ป็นลำดับต่อมา โดยเงื่อนไขของการเปลี่ยนพิงกํชนเป้าหมายจากส่วนจริงของความไวค่าเจาะจงที่ เด่นมาเป็นส่วนจินตภาพคือ ค่าดัชนีของค่าเจาะจงที่เด่นซึ่งผู้ใช้โปรแกรมเป็นผู้กำหนดค่าเองเช่น**

- **หากค่า Ç < 0 .8 จะใช้พิงก์ชันเป้าหมายเป็นส่วนจริงของความไวของค่าเจาะจงที่เด่น**
- **หากค่า ^ ะ> 0.8 จะใช้พิงก์ชันเป้าหมายเป็นส่วนจินตภาพของความไวของค่าเจาะจง ที่เด่น**
	- **หากค่า Ç ะ;0.9 ให้เลิกทำงานเนื่องจากถือว่าเป็นค่าดัชนีที่ยอมรับได้**

# **5.4 การกำหนดเงื่อนไขบังคับ**

ในขันตอนที่ 3 การกำหนดค่า a และ **b** สำหรับเงื่อนไขบังคับของพิงก์ชันเป้าหมาย (5.2) กระทำดังนี้คือ

- 1) สำหรับเงื่อนไขบังคับ Re[∆λ, ]≤a ค่ำ a พิจารณาจากค่าส่วนจริงของค่าเจาะจงใน **ตำแหน่งนั้น ๆ หากส่วนจริงของค่าเจาะจงมีขนาดเป็น**ลบ**มาก ก็จะกำหนดค่า** a **เพื่อ อนุโลมให้ค่าส่วนจริงนันมีค่าเพิ่มขึนได้ ดังตัวอย่างเช่น จากตารางที่ 5.1.1 ค่าเจาะจง เริ่มต้นของระบบตัวอย่างตัวแรกได้แก่** -39.0969 **ถ้าต้องการให้ค่าเจาะจงตัวนีมีค่าเพิ่ม ขึ้นมา โดยการกำหนดให้ค่า** a **มีค่าเท่ากับ** 20 **เป็นด้น แต่ถ้าส่วนจริงของค่าเจาะจง**ตัว **นั้นยังคงมีค่ามากเช่น** -0.7388 **ก็จะกำหนดให้ค่า** a **มีค่าเป็นศูนย์**
- 2) สำหรับเงื่อนไขบังคับ Im[∆ $\lambda$ ,]≤b ค่า b จะกำหนดให้เป็นศูนย์ในคำนวณช่วงที่ **ต้องการปรับส่วนจริงของค่าเจาะจง เพราะในช่วงนี้มีจุดมุ่งหมายเพื่อลดค่าส่วนจริง ของค่าเจาะจงเท่านั้น**
- 3) **เมื่อเปลี่ยนมาเป็นการปรับลดขนาดของส่วนจินตภาพของค่าเจาะจง ก็พิจารณาค่า** a **และ b ทำนองเดียวกับข้อ 1) และ 2)**

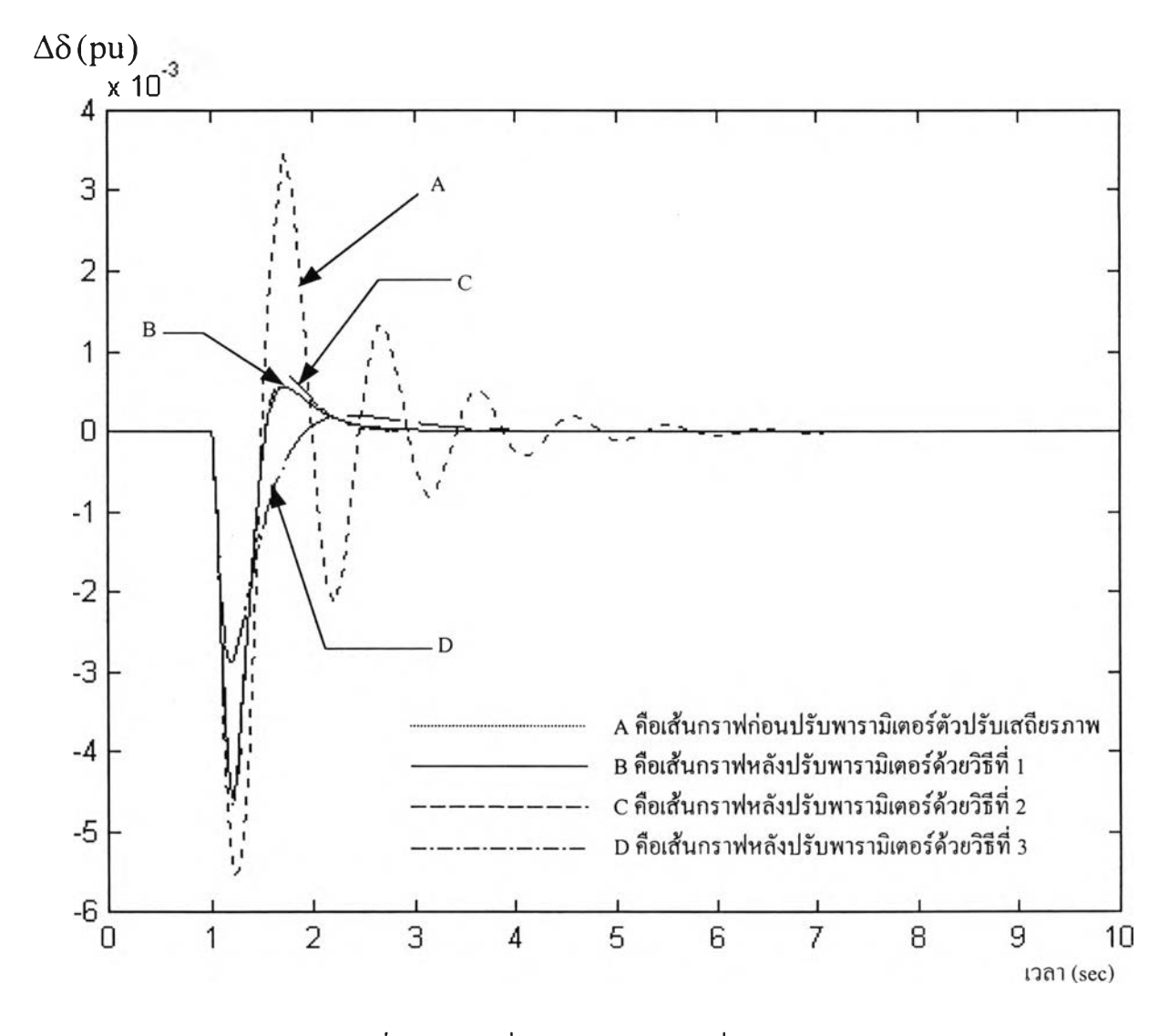

รูปที่ 5.2 การเปลี่ยนแปลงของ  $\Delta \delta$  เมื่อเทียบกับเวลา

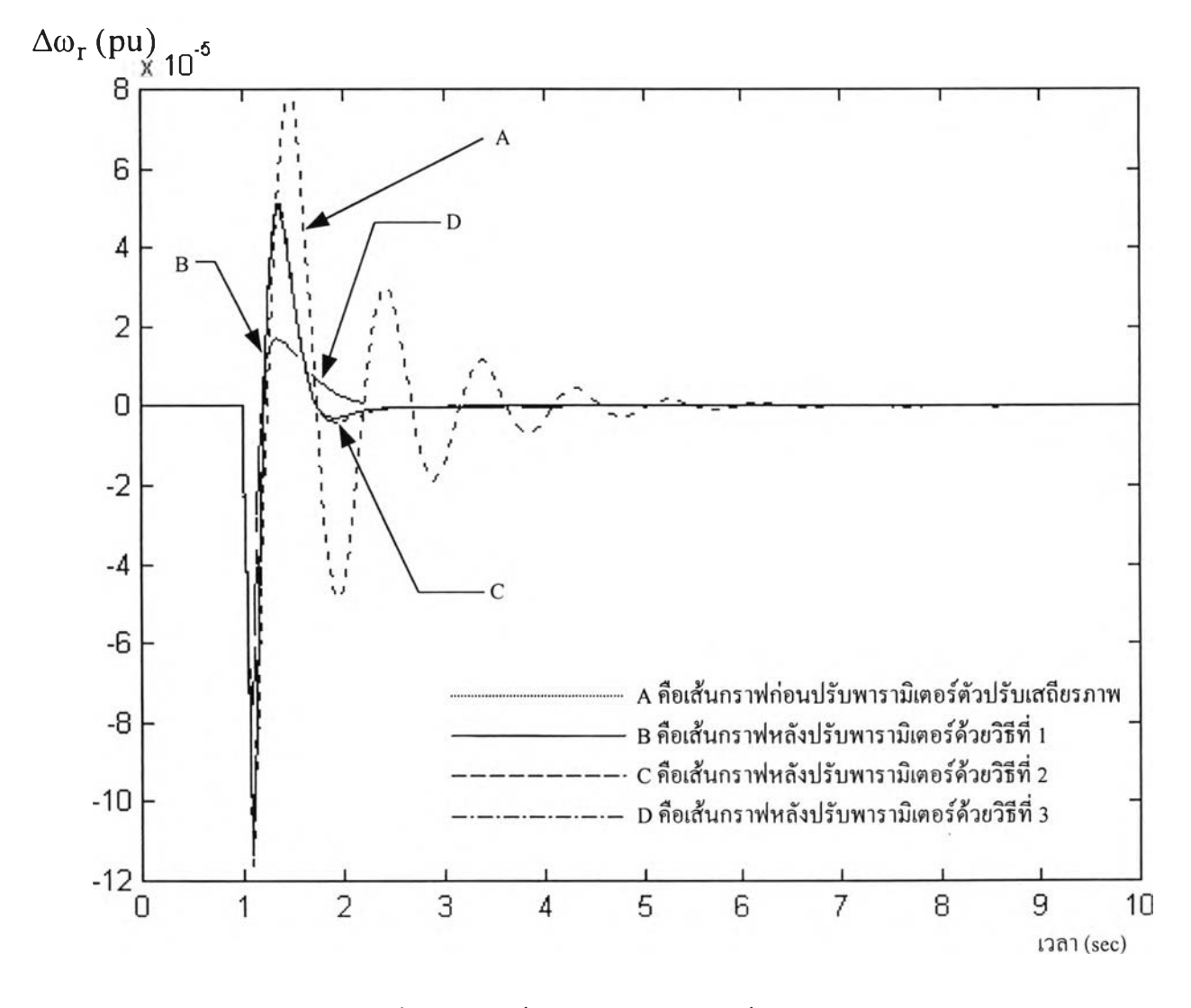

รูปที่ 5.3 การเปลี่ยนแปลงของ  $\Delta \omega_{\text{r}}$  เมื่อเทียบกับเวลา